### **Bab IV**

### **IMPLEMENTASI**

### **4.1 Spesifikasi Sistem**

### **4.1.1 Spesifikasi Hardware**

Berikut spesifikasi hardware yang digunakan dalam implementasi tugas akhir ini :

- o Sebuah laptop dengan spesifikasi :
- o Processor : Intel Core2 Duo CPU T5870 @2.00GHZ
- o Memori : 2.00 GB RAM
- o Hardisk : 250 GB
- o Sebuah Router dengan spesifikasi:
- o Processor : MPC8544 800MHz
- o Memor : 512 MB RAM
- o Main Storage/NAND : 512 MB RAM

### **4.1.2 Spesifikasi Software**

Berikut spesifikasi hardware yang digunakan dalam implementasi tugas akhir ini

o System operasi : Windows 7 o System operasi : Ubuntu 15 LTS o Web server : Apache o Database Server : Mysql o Web Browser : Chrome o Software editor : PH

#### $4.2$ **Implementasi**

### **4.2.1 Halaman Resource**

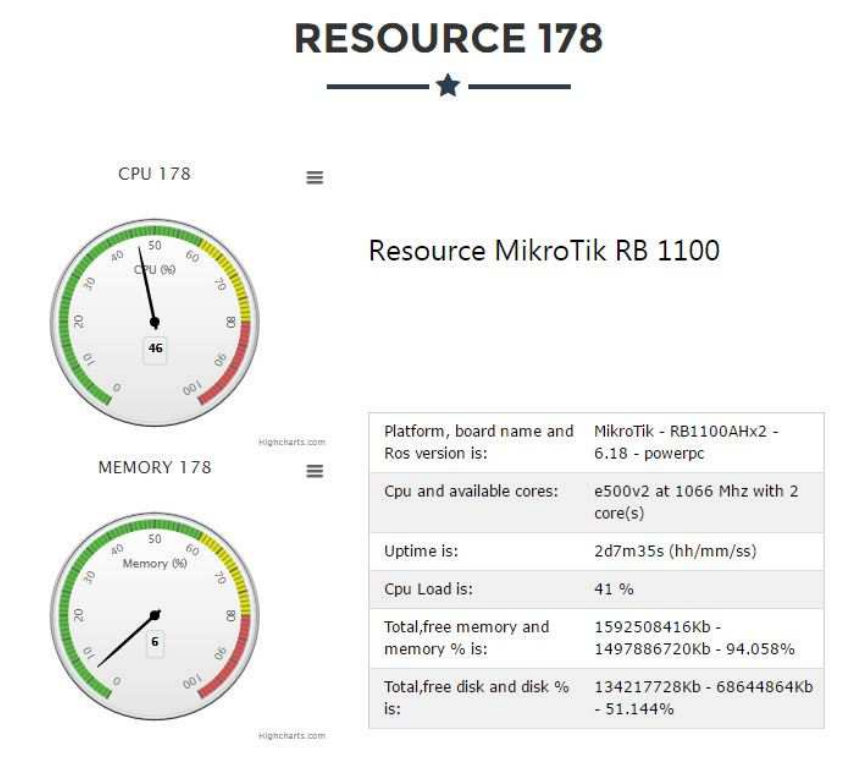

Gambar 4.1 Halaman Resource

```
\overline{\text{c:php}}require('routeros_api.class.php');
$API = new routers api();$API - >debug = false;if ($API->connect('xxx', 'xxx', 'xxx')) { // Change this
as necessery
$ARRAY = $API->comm("/system/resource/print");
$first = $ARRAY['0'];
$memperc = ($first['free-memory']/$first['total-memory']);
$hddperc = ($first['free-hdd-space']/$first['total-hdd-
```

```
space']); 
      $mem = ($memperc*100); 
      $hdd = ($hddperc*100);//echo "Mikrotik Resources"; 
      //echo "<br / >";
      $result = count ($ARRAY);print_r ($ARRAY);
      echo "<table class='w3-table-all w3-hoverable'>"; 
      echo "<tr><td>Platform, board name and Ros version 
      is:</td><td>" . $first['platform'] . " - " .
      $first['board-name'] . " - " . $first['version'] . " - " 
      . $first['architecture-name'] . "</td></tr><br />";
      echo "<tr><td>Cpu and available cores:</td><td>" .
      $first['cpu'] . " at " . $first['cpu-frequency'] . " Mhz 
      with " . $first['cpu-count'] . " core(s) "
      "</td></tr><br /> />";
      echo "<tr><td>Uptime is:</td><td>" . $first['uptime'] . "
      (hh/mm/ss)" . "</td></tr><br />>';
echo "<tr><td>Cpu Load is:</td><td>" . $first['cpu-load'] . " %" 
. \sqrt{\text{td}} </td></tr><br />the
echo "<tr><td>Total,free memory and memory % is:</td><td>" .
$first['total-memory'] . "Kb - " . $first['free-memory'] . "Kb -
" . number_format(\text{5}mem,3) . "% </td></tr><br />tr />";
echo "<tr><td>Total,free disk and disk % is:</td><td>" . 
$first['total-hdd-space'] . "Kb - " . $first['free-hdd-space'] . 
"Kb - " . number_format($hdd,3) . "% </td></tr><br />>/;
//echo "<tr><td>Sectors (write,since reboot,bad 
blocks):</td><td>" . $first['write-sect-total'] . " - " . 
$first['write-sect-since-reboot'] . " - " . $first['bad-blocks'] 
. "% </td></tr><br />";
echo "</table>"; 
<script src="assets/highcharts/api/js/jquery-
1.11.3.min.js"></script> 
<script src="assets/highcharts/code/highcharts.js"></script> 
<script src="https://code.highcharts.com/highcharts-
more.js"></script> 
<script
```

```
src="https://code.highcharts.com/modules/exporting.js"></script>
<script> 
var cpuload178, memory178; 
$(document).ready(function() { Highcharts.setOptions({ 
// This is for all plots, change Date axis to local timezone 
                global : { 
                    useUTC : false 
                } 
           }); 
                    cpuload178 = new Highcharts.chart('cpuload', {
                chart: { 
                    type: 'gauge', 
                    plotBackgroundColor: null, 
                    plotBackgroundImage: null, 
                    plotBorderWidth: 0, 
                    plotShadow: false 
                }, 
                title: { 
                   text: 'CPU 178' 
                }, 
                pane: { 
                    startAngle: -150, 
                    endAngle: 150, 
                    background: [{ 
                         backgroundColor: { 
                             linearGradient: { x1: 0, y1: 0, x2: 0, 
      y2: 1 },
```

```
 stops: [ 
                              [0, '#FFF'], 
                             [1, '#333'] 
design to the control of the control of the
                    }, 
                    borderWidth: 0, 
                    outerRadius: '109%' 
               }, { 
                    backgroundColor: { 
                         linearGradient: { x1: 0, y1: 0, x2: 0, 
y2: 1 },
                         stops: [ 
                              [0, '#333'], 
                             [1, '#FFF'] 
\sim 1 \sim 1 \sim 1 \sim 1 \sim }, 
                    borderWidth: 1, 
                    outerRadius: '107%' 
               }, { 
                   // default background 
               }, { 
                    backgroundColor: '#DDD', 
                    borderWidth: 0, 
                    outerRadius: '105%', 
                    innerRadius: '103%' 
               }] 
           }, 
           // the value axis 
          yAxis: {
```

```
 min: 0, 
 max: 100, 
 minorTickInterval: 'auto', 
 minorTickWidth: 1, 
 minorTickLength: 10, 
 minorTickPosition: 'inside', 
 minorTickColor: '#666', 
 tickPixelInterval: 30, 
 tickWidth: 2, 
 tickPosition: 'inside', 
 tickLength: 10, 
 tickColor: '#666', 
 labels: { 
    step: 2, 
    rotation: 'auto' 
 }, 
 title: { 
    text: 'CPU (%)' 
 }, 
 plotBands: [{ 
     from: 0, 
     to: 60, 
     color: '#55BF3B' // green 
 }, { 
     from: 60, 
     to: 80, 
    color: '#DDDF0D' // yellow 
 }, {
```

```
 from: 80, 
              to: 100, 
              color: '#DF5353' // red 
          }] 
     }, 
     series: [{ 
          name: 'Speed', 
          data: [0], 
          tooltip: { 
              valueSuffix: ' %' 
          } 
     }] 
 }) 
   memory178 = new Highcharts.chart('memory', { 
     chart: { 
          type: 'gauge', 
          plotBackgroundColor: null, 
          plotBackgroundImage: null, 
          plotBorderWidth: 0, 
          plotShadow: false 
     }, 
     title: { 
          text: 'MEMORY 178' 
     }, 
     pane: { 
         startAngle: -150,
          endAngle: 150, 
          background: [{
```

```
 backgroundColor: { 
                         linearGradient: { x1: 0, y1: 0, x2: 0, 
y2: 1 }, 
                         stops: [ 
                              [0, '#FFF'], 
                              [1, '#333'] 
design to the control of the control of the
                    }, 
                    borderWidth: 0, 
                    outerRadius: '109%' 
               }, { 
                    backgroundColor: { 
                         linearGradient: { x1: 0, y1: 0, x2: 0, 
y2: 1 }, 
                         stops: [ 
                              [0, '#333'], 
                              [1, '#FFF'] 
\sim 1 \sim 1 \sim 1 \sim 1 \sim }, 
                    borderWidth: 1, 
                    outerRadius: '107%' 
               }, { 
               }, { 
                    backgroundColor: '#DDD', 
                    borderWidth: 0, 
                    outerRadius: '105%', 
                    innerRadius: '103%' 
               }] 
          },
```

```
 yAxis: { 
     min: 0, 
     max: 100, 
     minorTickInterval: 'auto', 
     minorTickWidth: 1, 
     minorTickLength: 10, 
     minorTickPosition: 'inside', 
     minorTickColor: '#666', 
     tickPixelInterval: 30, 
     tickWidth: 2, 
     tickPosition: 'inside', 
     tickLength: 10, 
     tickColor: '#666', 
     labels: { 
         step: 2, 
         rotation: 'auto' 
     }, 
     title: { 
         text: 'Memory (%)' 
     }, 
     plotBands: [{ 
         from: 0, 
         to: 60, 
         color: '#55BF3B' 
     }, { 
         from: 60, 
         to: 80, 
          color: '#DDDF0D'
```

```
 }, { 
                   from: 80, 
                   to: 100, 
                   color: '#DF5353' 
               }] 
          }, 
          series: [{ 
               name: 'Memory Usage', 
               data: [0], 
               tooltip: { 
                   valueSuffix: ' % 
        requestData(); 
}); 
function requestData() { 
     $.ajax({ 
          url: 'speedo_server.php', 
          success: function(data) { 
              var point_cpu = 
cpuload178.series[0].points[0]; 
plotBands: [{ 
                   from: 0, 
                   to: 60, 
                   color: '#55BF3B' 
               }, {
```

```
 from: 60, 
                   to: 80, 
                   color: '#DDDF0D' 
              }, { 
                   from: 80, 
                   to: 100, 
                   color: '#DF5353' 
              }] 
          }, 
          series: [{ 
              name: 'Memory Usage', 
              data: [0], 
              tooltip: { 
                   valueSuffix: ' % 
       requestData(); 
}); 
function requestData() { 
     $.ajax({ 
          url: 'speedo_server.php', 
          success: function(data) { 
              var point_cpu = 
cpuload178.series[0].points[0]; 
          point_cpu.update(parseInt(data[0])); 
              var point_memory = 
memory178.series[0].points[0]; 
          point_memory.update(parseInt(data[1])); 
                    setTimeout(requestData, 1000);
```

```
 }, 
           cache: false 
      }); 
        } 
 </script>
```
Sesegmen program 4.1 halaman resource

# **4.2.2 Halaman Interface Management**

Halaman Interface Management halaman yang berfungsi untuk melihat interface.

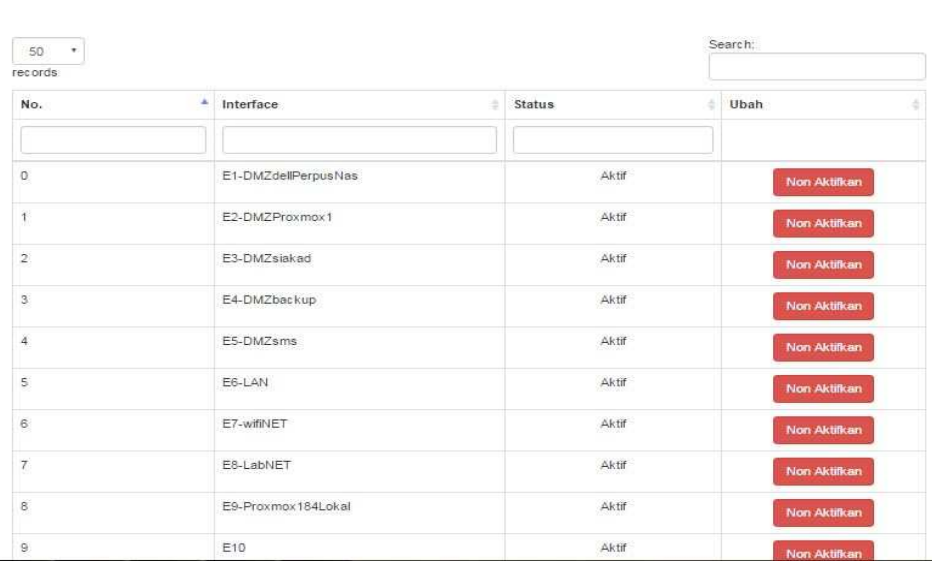

## **INTERFACE MANAGEMENT**  $-\star-$

Gambar 4.2 Halaman Interface Management

```
<?php 
       require('routeros_api.class.php'); //mikrotik api 
       $API = new routeros_api(); 
       if (!$API->connect('xxx', 'xxx', 'xxx')) die('Gagal konek ke 
mikrotik') ; 
       if(isset($_GET['id'])) 
       { 
             $id = $GET['id'];
              if(isset($_GET['enable'])) $API-
>write('/interface/enable',false); 
              else if(isset($_GET['disable'])) $API-
>write('/interface/disable',false); 
              else header('Location: interface.php'); 
              $API->write("=numbers=".$id); 
             header('Location: interface.php'); 
       } 
       $API->write('/interface/print',false); 
       $API->write('=brief='); 
       $all_data = $API->read(); 
       //print_r($all_data); 
?>
```
Segmen program 4.2 halaman interface Management

### **4.2.3. Halaman Hotspot User**

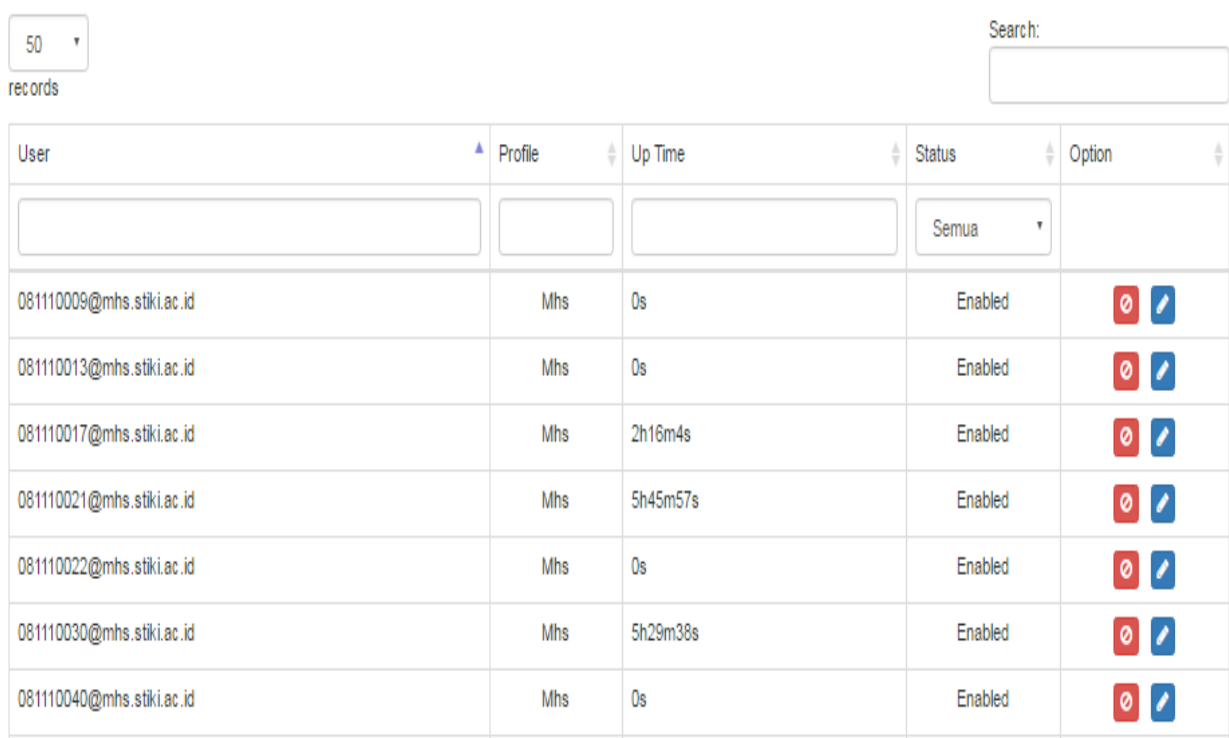

Halaman Hotspot User unutk melakukan eksekusi add, delete dan edit profil dari user tersebut :

Gambar 4.3 Halaman Hotspot User

<?php error\_reporting(E\_ALL); include"connect.php"; // simoan database \$tgls = isset(\$\_GET['tgls']) ? \$\_GET['tgls'] : date( $'d-m-Y$ ); \$q = mysqli\_query(\$conn,"select \* from hsuser where tanggal = '\$tgls'"); while( $$x = mysqli_fetch_array({\xi q})$ ){ echo "user\_lan.push(\$x[lan]);";

```
 echo "user_lab.push($x[lab]);"; 
              echo "user_wifi.push($x[wifi]);"; 
              echo "user_total.push($x[user]);"; 
       } 
       //echo "iki tgl = ".$tgl; 
?> 
</script> 
<html> 
       <head> 
              <meta http-equiv="Content-Type" 
content="text/html; charset=utf-8"> 
              <title>Grafik </title> 
              <script type="text/javascript" 
src="https://ajax.googleapis.com/ajax/libs/jquery/1.8.2/jq
uery.min.js"></script> 
              <style type="text/css"> 
${demo.css} 
              </style> 
              <script type="text/javascript"> 
$(function () { 
     $('#container').highcharts({ 
         title: { 
              text: 'Grafik pengguna Internet', 
              x: -20 //center 
         }, 
         subtitle: { 
              text: 'STIKI (Sekolah Tinggi Informatika dan 
Komputer Indonesia)', 
       <head> 
              <meta http-equiv="Content-Type" 
content="text/html; charset=utf-8">
```

```
 <title>Grafik </title> 
              <script type="text/javascript" 
src="https://ajax.googleapis.com/ajax/libs/jquery/1.8.2/jq
uery.min.js"></script> 
              <style type="text/css"> 
${demo.css} 
              </style> 
              <script type="text/javascript"> 
$(function () { 
     $('#container').highcharts({ 
         title: { 
              text: 'Grafik pengguna Internet', 
              x: -20 //center 
         }, 
         subtitle: { 
              text: 'STIKI (Sekolah Tinggi Informatika dan 
Komputer Indonesia)', 
            x: -20 }, 
         xAxis: { 
              categories: 
['00:00','01:00','02:00','03:00','04:00','05:00','06:00','
07:00', '08:00', '09:00', '10:00', '11:00', '12:00', 
                  '13:00', '14:00', '15:00', '16:00',
'17:00', '18:00', '19:00', '20:00', '21:00', '22:00', 
'23:00'] 
      }, 
         yAxis: { 
              title: { 
                  text: 'User ' 
              },
```

```
 plotLines: [{ 
         value: 0, 
          width: 1, 
         color: '#808080' 
     }] 
 }, 
 tooltip: { 
     valueSuffix: ' User' 
 }, 
 legend: { 
     layout: 'vertical', 
     align: 'right', 
     verticalAlign: 'middle', 
     borderWidth: 0 
 }, 
 series: [{ 
    name: 'LAN', 
    data: user_lan 
 }, { 
    name: 'WiFi', 
    data: user_wifi 
 }, { 
     name: 'LAB', 
    data: user_lab 
 }, { 
     name: 'Total', 
    data: user_total 
 },
```

```
 ] 
     }); 
}); 
function pilihSelect(){ 
       $('#tanggal').val('<?php echo $tgl;?>'); 
       $('#tanggal').change(function(){ 
             //console.log('as') 
       window.location="chart2.php?tgls="+$('#tanggal').val 
             </script> 
       </head> 
       <body onload = 'pilihSelect();'> 
<script 
src="https://code.highcharts.com/highcharts.js"></script> 
<script 
src="https://code.highcharts.com/modules/exporting.js"></s
cript> 
<div id="container" style="min-width: 510px; height: 
400px; margin: 0 auto"></div> 
<label for='tanggal'>Pilih Tanggal</label><select id = 
'tanggal'> 
       <?php $query = "select tanggal from hsuser group by 
tanggal"; 
       $mq = mysqli_query($conn,$query); 
      while ($row = mysqli fetch array(Smq))}
            echo "<option value='".$row['tanggal']."'
/>".$row['tanggal']."</option>"; 
       } 
       ?> 
</select> 
<script 
src="https://code.highcharts.com/highcharts.js"></script> 
<script
```

```
src="https://code.highcharts.com/modules/exporting.js"></s
cript> 
<div id="container" style="min-width: 510px; height: 
400px; margin: 0 auto"></div> 
<label for='tanggal'>Pilih Tanggal</label><select id = 
'tanggal'> 
       <?php $query = "select tanggal from hsuser group by 
tanggal"; 
       $mq = mysqli_query($conn,$query); 
       while ($row = mysqli_fetch_array($mq)){ 
             echo "<option value='".$row['tanggal']."' 
/>".$row['tanggal']."</option>"; 
       } 
       ?> 
</select> 
       </body> 
</html>
```
### Segment Program 4.3 Halama User Hotspot

#### **4.2.4 Halaman Bandwidth**

Halaman Bandwith berisi tentang Bandwith yang terpakai dan ditampilkan dalam bentuk grafik

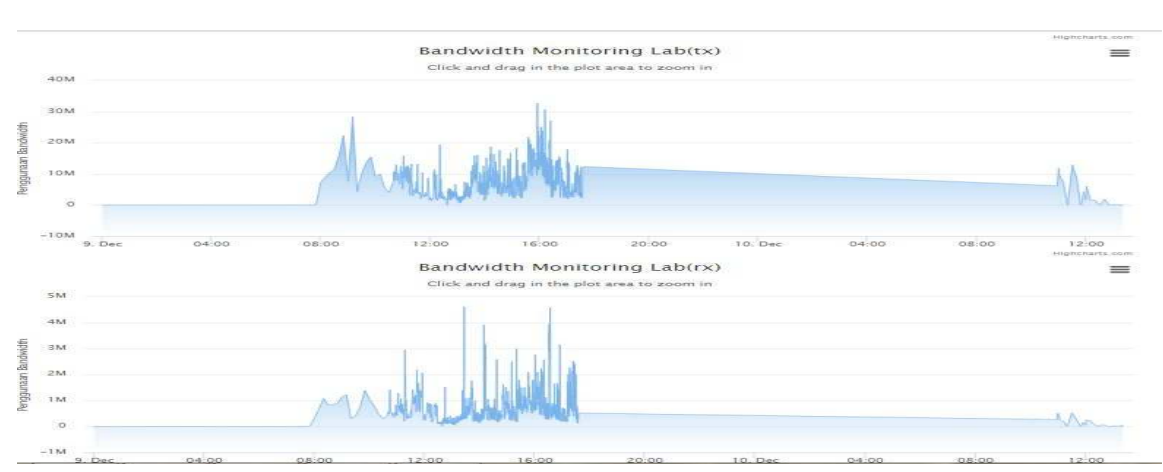

### Gambar 4.4 Halaman bandwidth Lab

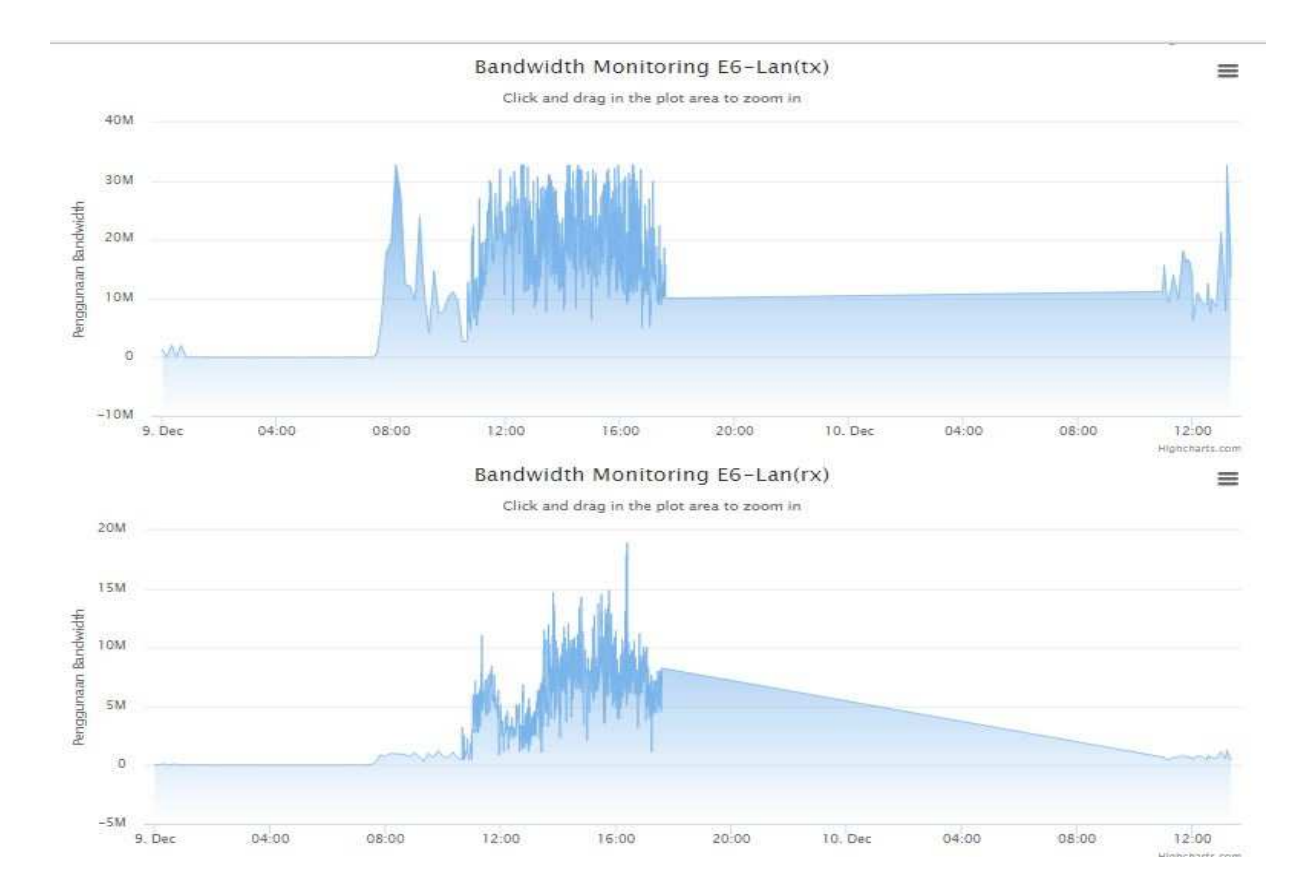

# Gambar 4.5 Halaman bandwidth WiFi

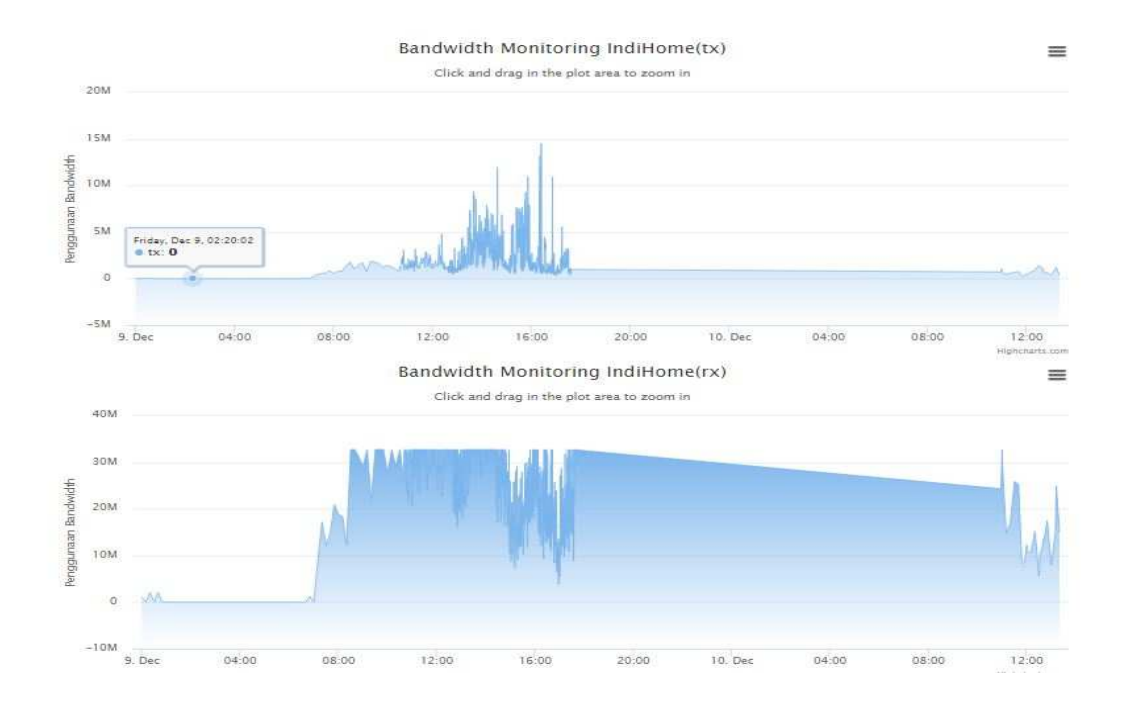

Gambar 4.7 Halaman bandwidth Indihome

```
<?php 
   require('../ta/connect.php'); 
 $sql="SELECT 
        UNIX TIMESTAMP(tanggal)*1024 AS `time`,
         tx*1024 AS `tx`, 
         rx*1024 AS `rx` 
     FROM 
         bandwidth 
     WHERE 
         tanggal >= DATE(NOW()) - INTERVAL 1 DAY 
     AND interface = 'IndiHome'"; 
 $result = mysqli_query($conn,$sql); 
 $data_indi_tx=array(); 
 $data_indi_rx=array(); 
 while($line = mysqli_fetch_array($result, MYSQL_ASSOC)){ 
     $data_indi_tx[] = "[".$line['time'].",".$line['tx']."]"; 
     $data_indi_rx[] = "[".$line['time'].",".$line['rx']."]"; 
 } 
 $sql="SELECT 
         UNIX_TIMESTAMP(tanggal)*1024 AS `time`, 
         tx*1024 AS `tx`, 
         rx*1024 AS `rx` 
     FROM 
         bandwidth 
     WHERE
```

```
tanggal >= \text{DATE}(NOW()) - \text{INTERVAL} 1 DAY
    AND interface = 'E13-RadioIndosat'";
$result = mysgli_query ($conn, $sgl);$data_indo_tx=array();
$data_indo_rx=array();
while($line = mysgli_fetch_array($result, MYSQL_ASSOC)){
    $data_indo_tx[] = "[".$line['time'].",".$line['tx']."]";
    \deltadata_indo_rx[] = "[".\deltaline['time'].",".\deltaline['rx']."]";
\left\{ \right\}Ssa1 = "SELECTUNIX TIMESTAMP(tanggal)*1024 AS 'time',
        tx*1024 AS 'tx',
        rx*1024 AS `rx`
    FROM
        bandwidth
    WHERE
        tanggal >= DATA(Now()) - INTERVAL 1 DAY
    AND interface = 'BR VLAN'';
$result = mysgli_query(\$conn, $sgl);$data vlan tx=array();
$data vlan rx=array();
while($line = mysqli_fetch_array($result, MYSQL_ASSOC)){
    $data_vlan_tx[] = "[".$line['time'].",".$line['tx']."]";
    $data_vlan_rx[] = "[".$line['time'].",".$line['rx']."]";
\mathcal{L}$sql="SELLCTUNIX_TIMESTAMP(tanggal)*1024 AS 'time',
        tx*1024 AS `tx`,
        rx*1024 AS rxFROM
        bandwidth
    WHERE
        tanggal >= DATE(NOW()) - INTERVAL 1 DAY
    AND interface = 'E6-LAN'";
$result = mysgli_query({\text{5conn}}, \text{sgl});$data_6lan_tx=array();
$data_6lan_rx=array();
while($line = mysqli fetch array($result, MYSQL ASSOC)){
    $data 6lan tx[] = "[".$line['time'].",".$line['tx']."]";
    $data_6lan_rx[] = "[".$line['time'].",".$line['rx']."]";
$sql="SELECTUNIX_TIMESTAMP(tanggal)*1024 AS `time`,
        tx*1024 AS `tx`,
        rx*1024 AS rxFROM
        bandwidth
    WHERE
        tanggal \geq DATE(Now()) - INTERVAL 1 DAY
    AND interface = 'E8-LabNET'";
$result = mysqli_query($conn,$sql);
$data_lab_tx=array();
$data_lab_rx=array();
while($line = mysqli_fetch_array($result, MYSQL_ASSOC)){
```

```
 $data_lab_tx[] = "[".$line['time'].",".$line['tx']."]"; 
         \deltadata lab rx[] = "[".\deltaline['time'].",".\deltaline['rx']."]";
     } 
?> 
<?php 
// Set the JSON header 
       header("Content-type: text/json"); 
       require('../ta/routeros_api.class.php'); //mikrotik api 
    $API = new routers api();
       if($API->connect('xxx', 'xxx', 'xxx')){ 
              $ARRAY = $API->comm("/system/resource/print"); 
              $first = $ARRAY['0']; 
       } 
$ret=array( 
       0=>$first['cpu-load'], 
       1=>round((($first['total-memory']-$first['free-
memory'])/$first['total-memory'])*100,0) 
); 
echo ison encode($ret);
?> 
<?php 
       require('../ta/connect.php'); 
<?php 
// Set the JSON header 
       header("Content-type: text/json"); 
       require('../ta/routeros_api.class.php'); //mikrotik api 
    $API = new routers api();
       if($API->connect('xxx', 'xxx', 'xxx')){ 
              $ARRAY = $API->comm("/system/resource/print"); 
             $first = $ARRAY['0'];
       } 
$ret=array( 
       0=>$first['cpu-load'], 
       1=>round((($first['total-memory']-$first['free-
memory'])/$first['total-memory'])*100,0) 
); 
echo json_encode($ret); 
?> 
<?php 
       require('../ta/connect.php'); 
     $sql="SELECT 
              UNIX_TIMESTAMP(tanggal)*1024 AS `time`, 
              tx*1024 AS `tx`, 
             rx*1024 AS `rx`
```

```
RBUN
        bandwidth
    WHERE
        tanggal >= DATA(Now()) - INTERVAL 1 DAY
    AND interface = 'Indifome'$result = mysgli_query({\text{5conn}}, \text{5sgl});$data_indi_tx=array();
$data_indi_rx=array();
while($line = mysqli_fetch_array($result, MYSQL_ASSOC)){
    $data_indi_tx[] = "[".$line['time'].",".$line['tx']."]";
    $data indi rx[] = "[".$line['time']. ", .$line['rx']. "]".\}$sql = "SELECTUNIX_TIMESTAMP(tanggal)*1024 AS `time`,
        tx*1024 AS 'tx',
        rx*1024 AS `rx`
    FROM
        bandwidth
    WHERE
        tanggal >= DATE(NOW() ) - INTERVAL 1 DAY
    AND interface = 'E13-Radiofndosat'";
$result = mysqli_query($conn,$sql);
$data_indo_tx=array();
$data indo rx=array();
while($line = mysqli_fetch_array($result, MYSQL_ASSOC)){
    \deltadata_indo_tx[] = "[".\deltaline['time'].",".\deltaline['tx']."]";
    $data indo rx[] = "[".$line['time'].",".$line['rx']."];
\}$sql = "SELECTUNIX TIMESTAMP(tanggal)*1024 AS `time`,
        tx*1024 AS 'tx',
        rx*1024 AS 'rx'FROM
        bandwidth
    WHERE
        tanggal >= DATE(NOW() ) - INTERVAL 1 DAY
    AND interface = 'BR_VLAN'";
$result = mysgli query({\text{5conn}, \text{5sgl}})$data_vlan_tx=array();
$data vlan rx=array();
while($line = mysqli fetch array($result, MYSQL ASSOC)){
    $data_vlan_tx[] = "[".$line['time'].",".$line['tx']."]";
    $data_vlan_rx[] = "[".$line['time'].",".$line['rx']."]";
₹
$sql="SELECTUNIX_TIMESTAMP(tanggal)*1024 AS `time`,
```

```
tx*1024 AS 'tx',rx*1024 AS `rx`
        FROM
            bandwidth
        WHERE
            tanggal >= DATE(NOW() ) - INTERVAL 1 DAY
        AND interface = 'E6-LAN'";
    $result = mysqli_query($conn,$sql);
    $data_6lan_tx=array();
    $data_6lan_rx=array();
    while($line = mysqli fetch array($result, MYSOL ASSOC)){
        $data 6lan tx[] = "[".$line['time'].",".$line['tx']."]";
        $data_6lan_rx[] = "[".$line['time'].",".$line['rx']."]";
    \mathcal{E}$sql = "SELECTUNIX_TIMESTAMP(tanggal)*1024 AS `time`,
            tx*1024 AS 'tx',
            rx*1024 AS rx'FROM
            bandwidth
        WHERE
            tanggal >= DATA(Now()) - INTERVAL 1 DAY
        AND interface = 'E8-LabNET';
    $result = mysqli_query ($conn, $sql);$data lab tx=array();
    $data_lab_rx=array();
    while($line = mysqli_fetch_array($result, MYSQL_ASSOC)){
        $data lab tx[] = "[".$line['time'].",".$line['tx']."]";
        $data_lab_rx[] = "[".$line['time'].",".$line['rx']."]";
    \}?<?php
// Set the JSON header
      header("Content-type: text/json");
      require('../ta/routeros api.class.php'); //mikrotik api
    $API = new routers\_api()if(\$API->connect('xxx', 'xxx', 'xxx'))$ARRAY = $API->comm("/system/resource/print");
            $first = $ARRAY['0'];
      \left\{ \right\}<?php
// Set the JSON header
```

```
 header("Content-type: text/json"); 
       require('../ta/routeros_api.class.php'); //mikrotik api 
    $API = new routers api();
       if($API->connect('xxx', 'xxx', 'xxx')){ 
              $ARRAY = $API->comm("/system/resource/print"); 
              $first = $ARRAY['0']; 
       } 
$ret=array( 
       0=>$first['cpu-load'], 
       1=>round((($first['total-memory']-$first['free-
memory'])/$first['total-memory'])*100,0) 
); 
echo json_encode($ret); 
?> 
$ret=array( 
       0=>$first['cpu-load'], 
       1=>round((($first['total-memory']-$first['free-
memory'])/$first['total-memory'])*100,0) 
); 
echo json_encode($ret); 
?> 
$ret=array( 
       0=>$first['cpu-load'], 
       1=>round((($first['total-memory']-$first['free-
memory'])/$first['total-memory'])*100,0) 
); 
echo json_encode($ret); 
?> 
<?php 
// Set the JSON header 
       header("Content-type: text/json"); 
       require('../ta/routeros_api.class.php'); //mikrotik api 
       require('../ta/connect.php'); //koneksi ke db 
    $API = new routers api();
       if ($API->connect('xxx', 'xxx', 'xxx')) { 
              $API->write("/interface/monitor-traffic",false); 
              $API->write("=interface=IndiHome,E13-RadioIndosat,E6-
LAN, E8-LabNET, BR_VLAN", false);
              $API->write("=once=");
```

```
$ARKAY = $API->read();
             foreach ($ARRAY as $value) { 
                  if (\frac{1}{2} value['name'] == "IndiHome") {
                          $ISP2 = $value['name']; 
                          $RX_ISP2 = intval($value['rx-bits-per-
second']/1000); 
                          $TX_ISP2 = intval($value['tx-bits-per-
second']/1000); 
 } 
                  if (\frac{\epsilon}{2} \times \epsilon) 'name'] == "E13-RadioIndosat"){
                         $ISP1 = $value['name'];
                          $RX_ISP1 = intval($value['rx-bits-per-
second']/1000); 
                          $TX_ISP1 = intval($value['tx-bits-per-
second']/1000); 
 } 
                  if (\frac{\delta}{2}value['name'] == "E6-LAN"){
                           $LAN = $value['name']; 
                           $RX_LAN = intval($value['rx-bits-per-
second']/1000); 
                          $TX_LAN = intval($value['tx-bits-per-
second']/1000); 
 } 
                  if (\frac{1}{2} value['name'] == "E8-LabNET") {
                           $LAB = $value['name']; 
                           $RX_LAB = intval($value['rx-bits-per-
second']/1000); 
                           $TX_LAB = intval($value['tx-bits-per-
second']/1000); 
 } 
                   if (\text{value}['name'] == "BR VLAN") $WIFI = $value['name']; 
                           $RX_WIFI = intval($value['rx-bits-per-
second']/1000); 
                          $TX_WIFI = intval($value['tx-bits-per-
second']/1000); 
 } 
 } 
             $ARRAY = $API->comm("/system/resource/print"); 
             $first = $ARRAY['0']; 
       } 
       // simpan database 
       $sql = "INSERT INTO bandwidth (ip, tanggal, interface, tx, rx) 
VALUES 
       ('xxx', now(), '$ISP1', '$TX_ISP1', '$RX_ISP1'), 
       ('xxx', now(), '$ISP2', '$TX_ISP2', '$RX_ISP2'),
```

```
 ('xxx', now(), '$LAN', '$TX_LAN', '$RX_LAN'), 
       ('xxx', now(), '$LAB', '$TX_LAB', '$RX_LAB'), 
       ('xxx', now(), '$WIFI', '$TX_WIFI', '$RX_WIFI')"; 
       $result=$conn->query($sql); 
       if ($API->connect('114.4.32.177', 'xxx', 'xxx')){ 
              $ARRAY = $API->comm("/system/resource/print"); 
             $mem = $ARRAY['0'];
       } 
     //Mulai Anomali Monitor 
     //Ambil rata-rata penggunaan pada hari dan jam yang sama dalam 
rentang 30 hari terakhir, dan selain hari ini 
     $sql="SELECT 
              rata30.interface, 
              ROUND(ABS(rata30.r_tx-last5.l_tx)/rata30.r_tx*100,2) AS 
tx, 
              ROUND(ABS(rata30.r_rx-last5.l_rx)/rata30.r_rx*100,2) AS rx 
         FROM ( 
          SELECT 
              interface, 
              AVG(tx) AS r_tx, 
              AVG(rx) AS r_rx 
          FROM 
              bandwidth 
          WHERE 
              tanggal >= DATE(NOW()) - INTERVAL 30 DAY 
         AND DAYNAME(tanggal)=DAYNAME(NOW()) 
         AND HOUR(tanggal)=HOUR(NOW()) 
         AND DATE_FORMAT(tanggal,'%d-%m-%Y')<>DATE_FORMAT(NOW(),'%d-%m-
%Y') 
          GROUP BY 
              interface ) rata30 LEFT JOIN ( 
          SELECT 
              interface, 
             AVG(tx) AS l_t AVG(rx) AS l_rx 
          FROM 
             bandwidth 
          WHERE 
             tanggal >= date sub(now(), interval 5 minute)
          GROUP BY 
              interface 
         ) last5 ON rata30.interface=last5.interface";
     $result = mysqli_query($conn,$sql); 
     $anom=array();
```

```
while($line = mysgli_fetch_array({$result, MYSQL_ASSOC})){
        $anom[$line['interface']] = $line;
    \mathcal{E}$treshold=50;
    foreach($anom as $i=>$interface) {
        if($interface['tx']>$treshold||$interface['rx']>$treshold){
            $anom[$i]['status']='abnormal';
        }else $anom[$i]['status']='normal';
    \mathcal{E}$sql = "SELECTinterface,
             `status`
        FROM
            status\_anomali";
    $result = mysqli_query($conn,$sql);
    $stat_anom=array();
    while($line = mysqli fetch array($result, MYSQL ASSOC)){
        $stat_anom[$line['interface']] = $line;
    \mathcal{E}$stat anom baru='';
    $sms_msg=''foreach($anom as $i=>$interface){
        if (!empty(\n$stat\_anom[\n$i]) )if($interface['status']!=$stat_anom[$i]['status']){
                 $sql="UPDATE status anomali SET
`status`='".$interface['status']."' WHERE interface='$i'";
                 $result = mysgli_query({\text{5conn}}, {\text{5sgl}});$sql = "SELECTinterface,
             `status`
        FROM
            status_anomali";
    $result = mysqli_query($conn,$sql);
    $stat anom=array();
    while($line = mysqli_fetch_array($result, MYSQL_ASSOC)){
        $stat_anom[$line['interface']] = $line;
    ļ
    $stat_anom_baru='';
    $sms msq='';
    foreach($anom as $i=>$interface){
        if('empty(\$stat\_anom[\$i]))if($interface['status']!=$stat anom[$i]['status']){
                 $sql="UPDATE status_anomali SET
`status`='".$interface['status']."' WHERE interface='$i'";
                 $result = mysqli_query({\text{5conn}}, \text{5sql});
```

```
if(xtrlen(\$sms_msg)>0)$sms_msg.=', ';
                  $sms_msg. = ($i.' menjadi '.$interface['status']);
             \mathcal{E}\text{else}if(strlen($stat_anom_baru)>0) $stat_anom_baru.=',';
$stat_anom_baru.="('".$interface['interface']."','".$interface['status
1.1117\{\mathcal{E}if(strlen(\$stat\;anom\;baru) > 0)$sql="INSERT INTO status_anomali ('interface', 'status') VALUES
".$stat_anom_baru;
         $result = mysqli_query({\text{5conn}}, \text{5sq});
    -1
    if(strlen($sms msq) > 0) {
         $private_key = '8fgj4578dsd';
             surl = 'http://114.4.32.188/sms/index.php/';$phonenumber='081330610559';
         $msg='Perubahan pada interface : '.$sms_msg;
             $public_key =
md5("pub[$private_key|".date('HmYDi')."]bup");
             $ur1 =$url.$public_key."?telp=$phonenumber&pesan=".urlencode($msg);
             $curlsession = curl\_init();
             curl setopt($curlSession, CURLOPT URL, $url);
             curl_setopt($curlSession, CURLOPT_BINARYTRANSFER, true);
             curl_setopt($curlSession, CURLOPT_RETURNTRANSFER, true);
             $response = curl exec(ScurlSession);curl_close($curlSession);
    \}//Selesai Anomali Monitor
$x = time() * 1000;$ret=array(
      0 = \arctan(rx' = \sqrt{\frac{sx}{s}}, RX ISP1*1024),
             'tx'=\sqrt{(x,\$TX_ISP1*1024)}\lambda.
      1 = \sqrt{array(rx' = \sqrt{(x, SRX_ISP2*1024)},
             'tx' = \sqrt{\frac{sx}{s}}. STX ISP2*1024)
      ),
      2 = > array(
             rx'=>array(\frac{5}{x},\frac{5}{x}LAN*1024),
```

```
 'tx'=>array($x,$TX_LAN*1024) 
        ), 
        3=>array( 
               'rx'=>array($x,$RX_LAB*1024), 
               'tx'=>array($x,$TX_LAB*1024) 
        ), 
        4=>array( 
               'rx'=>array($x,$RX_WIFI*1024), 
               'tx'=>array($x,$TX_WIFI*1024) 
               'tx'=>array($x,$TX_LAN*1024) 
        ), 
        3=>array( 
               'rx'=>array($x,$RX_LAB*1024), 
               'tx'=>array($x,$TX_LAB*1024) 
        ), 
        4=>array( 
               'rx'=>array($x,$RX_WIFI*1024), 
               'tx'=>array($x,$TX_WIFI*1024) 
               'tx'=>array($x,$TX_LAN*1024) 
        ), 
        3=>array( 
               'rx'=>array($x,$RX_LAB*1024), 
              'tx'=>array(\frac{5}{3}x, \frac{5}{3}TX LAB*1024)
        ), 
        4=>array( 
               'rx'=>array($x,$RX_WIFI*1024), 
               'tx'=>array($x,$TX_WIFI*1024) 
        ), 
        5=>$first['cpu-load'], 
        6=>$mem['memory-load'], 
        7=>$anom, 
     8=>$response, 
    9 = > $msq); 
echo json_encode($ret); 
?>
```
Segmen program 4.4 halaman Bandwith